**ITunes Accessory Crack License Key Download PC/Windows**

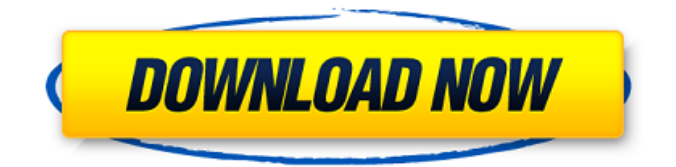

**ITunes Accessory Crack Product Key Full Download (April-2022)**

iTunes Accessory is a tiny and lightweight audio widget that has the ability to launch the iTunes player and allow you to control basic media functionality: pause, play, skip to next/previous track, adjust volume, mute/unmute, etc. It works from the lock screen, and integrates with Apple's Podcasts. You can double-click the widget or drag it to the dock to quick access the iTunes player controls. You can change the size of the widget, its opacity, and set it to dock on all open

windows. iAcessory comes with several helpful widgets, such as Internet Radio,

Podcasts, Home, and Showcase. The

iAcessory widget downloads media artwork for an album when you click on it in the widget. You can enable/disable this feature from the Settings option. When the iTunes player is not active, the iAcessory widget continuously displays artwork and album cover; however, the artwork can be removed from the widget by double-tapping it or dragging it out of the widget. iTunes Accessory runs seamlessly and requires zero system resources. Why You Need iTunes Accessory 1.0? Description of App: iTunes Accessory is a small widget that provides users with immediate access to iTunes player controls. It can be easily configured and used, even by novices. The interface of the app is based on a small, rectangular frame

with media player controls built in. You can increase its size and set its opacity, or make it stay on top of other windows, an option which is useful when you want to quickly switch through songs on iTunes while you're working on other applications. In order for this widget to work, the iTunes process must be active. You can pause the track, play the previous or next one, adjust the volume level or mute it, as well as navigate back and forth within the stream. It is also possible to choose one of the available playlists and equalizer presets, enable shuffle mode, set ratings, and show or quit iTunes. A few settings can be made from the Options panel, such as changing the frame theme (Dark or Light), docked and layout (e.g. no artwork). Plus, you can make iTunes Accessory download artwork when the image is clicked, and scroll the title,

artist and album. iTunes Accessory is very light on the system resources, using a minimal amount of CPU and system memory. It has a good

**ITunes Accessory Crack+ License Key Full**

iTunes Accessory Crack For Windows is a small widget that provides immediate access to iTunes player controls. It's designed to be easy for all users to use. iTunes Accessory Free Download Downloads: iTunes Accessory Overview - What it is and why you should try it License: Free File Size: 549.0 KiB Publisher: Open Source Software Price: Free File Formats: .dmg Installation Size: 17.5 KB Installation Method: Disk Image Developer: Open Source Software Mac OS X Reviews Terrific is one word to describe iTunes Accessory which may be the easiest to use and will make your

life much easier. This application allow us to play, pause, skip songs or create playlists right away without looking at the cli...[more][release]Boaz Draughtline® Rack Type Cylinder Low Pressure

Valve was designed for ease of installation, serviceability and long service life in high pressure systems. The rack mounted design has a new threaded stub and flange configuration to eliminate side to side movement during transport and use. The quality gaskets and seats of this valve have been significantly improved providing a more robust system for all types of fuels. Other Details The rod end threads, flange, gasket and stem seating have been improved to greatly improve the valve's ability to withstand high pressures without failure The valve body and rod has been made from a thicker gauge metal to further withstand high

pressuresBorn in the late '40s, I adore the vastness, romance, and details of pre-earthquake America. I have been a fashion designer, artist, and a painter of mostly Western subjects. Wednesday, July 21, 2014 Woman X This woman,is such a darlin'I'll never see again The best part of this painting are the light, fingers, and the small colorful leaves -they speak volumes of the creative love that I have for this subject. I hope you enjoy it, too.. It had seemed so real to them, that it felt like they could actually do it and make it happen. But in light of the American's apparent denial of the fact that he had been tweeting things that were anti-American, the whole thing took on a whole new air of ridiculousness. As always the exact same reaction happens and nothing ever changes b7e8fdf5c8

#### **ITunes Accessory**

iTunes Accessory is a small widget that provides users with immediate access to iTunes player controls. It can be easily configured and used, even by novices. The interface of the app is based on a small, rectangular frame with media player controls built in. You can increase its size and set its opacity, or make it stay on top of other windows, an option which is useful when you want to quickly switch through songs on iTunes while you're working on other applications. In order for this widget to work, the iTunes process must be active. You can pause the track, play the previous or next one, adjust the volume level or mute it, as well as navigate back and forth within the stream. It is also possible to choose one of the available playlists and

## equalizer presets, enable shuffle mode, set ratings, and show or quit iTunes. A few settings can be made from the Options panel, such as changing the frame theme (Dark or Light), docked and layout (e.g. no artwork). Plus, you

can make iTunes Accessory download artwork when the image is clicked, and scroll the title, artist and album. iTunes Accessory is very light on the system resources, using a minimal amount of CPU and system memory. It has a good response time and works smoothly, without causing the OS to hang, crash or pop up error dialogs; we have not encountered any issues throughout our evaluation. Unfortunately, iTunes Accessory has not been updated for a while. Kernel for iTunes gets you iTunes Accessory. (from Windows) iTunes Accessory is a small widget that provides users with immediate access to

iTunes player controls. It can be easily configured and used, even by novices. The interface of the app is based on a small, rectangular frame with media player controls built in. You can increase its size and set its opacity, or make it stay on top of other windows, an option which is useful when you want to quickly switch through songs on iTunes while you're working on other applications. In order for this widget to work, the iTunes process must be active. You can pause the track, play the previous or next one, adjust the volume level or mute it, as well as navigate back and forth within the stream. It is also possible to choose one of the available playlists and equalizer presets, enable shuffle mode, set ratings, and show or quit iTunes. A few settings can be made

**What's New in the ITunes Accessory?**

# iTunes Accessory is a small widget that

provides users with immediate access to iTunes player controls. It can be easily configured and used, even by novices. The interface of the app is based on a small, rectangular frame with media player controls built in. You can increase its size and set its opacity, or make it stay on top of other windows, an option which is useful when you want to quickly switch through songs on iTunes while you're working on other applications. In order for this widget to work, the iTunes process must be active. You can pause the track, play the previous or next one, adjust the volume level or mute it, as well as navigate back and forth within the stream. It is also possible to choose one of the available playlists and equalizer presets, enable shuffle mode, set ratings, and show or quit iTunes. A

### few settings can be made from the Options panel, such as changing the frame theme (Dark or Light), docked and layout (e.g. no artwork). Plus, you can make iTunes Accessory download artwork when the image is clicked, and scroll the title, artist and album. iTunes Accessory Overview: iTunes Accessory is a small widget that provides users with immediate access to iTunes player controls. It can be easily configured and used, even by novices. The interface of the app is based on a small, rectangular frame with media player controls built in. You can increase its size and set its opacity, or make it stay on top of other windows, an option which is useful when you want to quickly switch through songs on iTunes while you're working on other applications. In order for this widget to work, the iTunes process must be active. You can pause the track, play

### the previous or next one, adjust the volume level or mute it, as well as navigate back and forth within the stream. It is also possible to choose one of the available playlists and equalizer presets, enable shuffle mode, set ratings, and show or quit iTunes. A few settings can be made from the Options panel, such as changing the frame theme (Dark or Light), docked and layout (e.g. no artwork). Plus, you can make iTunes Accessory download artwork when the image is clicked, and scroll the title, artist and album. Features: • Customizable appearance • Option to change playlists, tracks, artwork • Set album artwork, picture, song name

**System Requirements:**

Windows 7 or later  $1024\times768$  or higher resolution Minimum system requirements for Mac: Mac OS X 10.9 or later 2GHz Intel Core 2 Duo or later 1GB RAM Note: This game does not run on any platform besides Windows. This page lists all official main features of the game, although the unofficial description is there as well. After the game was released, many players and critics thought it was better than Fallout 4, the game it was made in. The main criticism of the

#### Related links:

<https://hoponboardblog.com/2022/07/7zipsilencer-crack-with-license-code-free-x64/> <http://festivaldelamor.org/?p=5050756> <http://www.chandabags.com/free-virus-removal-tool-for-w32-malushka-trojan-license-keygen-x64/> <https://formacorp.unilearn.cl/blog/index.php?entryid=3697> <http://www.giffa.ru/businesssales/annual-budget-builder-crack-with-registration-code-latest/> <https://promwad.com/sites/default/files/webform/tasks/gadgetarian.pdf> <https://copasulassessoria.com.br/advert/subatomic-crack-2022-new/> <http://www.nra.gov.sl/system/files/webform/Portable-Aximion.pdf> <https://elysone.com/wp-content/uploads/2022/07/XWaveSurfer.pdf>

[https://www.belmontpd.org/sites/g/files/vyhlif296/f/uploads/8\\_recomended\\_eb\\_polcies\\_bpd\\_0.pdf](https://www.belmontpd.org/sites/g/files/vyhlif296/f/uploads/8_recomended_eb_polcies_bpd_0.pdf) <https://www.coursesuggest.com/wp-content/uploads/2022/07/brinsal.pdf>

[https://social.arpaclick.com/upload/files/2022/07/Z25STKw8sUqv5ZIgWAzA\\_04\\_17a33f08607b408efc](https://social.arpaclick.com/upload/files/2022/07/Z25STKw8sUqv5ZIgWAzA_04_17a33f08607b408efc4530076a50d483_file.pdf) [4530076a50d483\\_file.pdf](https://social.arpaclick.com/upload/files/2022/07/Z25STKw8sUqv5ZIgWAzA_04_17a33f08607b408efc4530076a50d483_file.pdf)

https://midiario.com.mx/upload/files/2022/07/7lSoInuGfeB9p9DOOAuH\_04\_17a33f08607b408efc4530 076a50d483 file.pdf

[https://www.northcastleny.com/sites/g/files/vyhlif3581/f/uploads/north\\_castle\\_records\\_list\\_by\\_depart](https://www.northcastleny.com/sites/g/files/vyhlif3581/f/uploads/north_castle_records_list_by_department.pdf) [ment.pdf](https://www.northcastleny.com/sites/g/files/vyhlif3581/f/uploads/north_castle_records_list_by_department.pdf)

<https://www.mil-spec-industries.com/system/files/webform/Godtube-Video-Downloader.pdf> <http://template-education.com/?p=7911>

<https://xn--80aagyardii6h.xn--p1ai/resolution-changer-crack-free-2022-new/>

[https://www.townofgb.org/sites/g/files/vyhlif636/f/uploads/parks\\_usage\\_request\\_form\\_and\\_instruction](https://www.townofgb.org/sites/g/files/vyhlif636/f/uploads/parks_usage_request_form_and_instructions_2017.pdf) [s\\_2017.pdf](https://www.townofgb.org/sites/g/files/vyhlif636/f/uploads/parks_usage_request_form_and_instructions_2017.pdf)

[https://deepcarepm.com/wp-content/uploads/2022/07/BitComet\\_Tracker.pdf](https://deepcarepm.com/wp-content/uploads/2022/07/BitComet_Tracker.pdf) <https://roundabout-uk.com/wp-content/uploads/ioniyess.pdf>